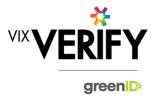

### In This Release

The main focus of this release was to improve the management and versioning of the configuration files used to drive the system. Improvements to the UI to avoid misinterpretation of the 'search' on the admin panel as being the 'search for a new business to add' have also been implemented.

### **Configuration File Versioning:**

If a change is made to the configuration settings for a customer's account (for example the shareholder verification threshold is changed), then when any verification which is still in progress is next viewed, the system will attempt to apply the new configuration version to that business. If this is successful and it impacts the tasks required to verify the business (for example more shareholders now need to be verified), then the user will be shown a message notifying them of this. Similarly, if the latest configuration version cannot successfully be applied for any reason, then a warning message will be shown to the user and the next most recent version that can be successfully utilised will be applied to the business.

#### Improvements to the UI regarding searching for a new business:

We obtained feedback from a number of sources that the 'search' field on the business admin page was often misinterpreted as a search for a new business to be verified. The presentation of this has now been improved.

#### These and other updates are described in the sections below:

| Features and Updates         | . 1 |
|------------------------------|-----|
| Constraints and Known Issues | . 2 |

## **Features and Updates**

The following outlines some of the key updates delivered in this release:

| BUSINESS<br>VERIFICATION      |                                                                                                    |
|-------------------------------|----------------------------------------------------------------------------------------------------|
| New Functionality             | <ul> <li>Ability for the system configuration file used for a customer's account to be versioned, and<br/>for relevant messages to be displayed when a new version is applied to a pre-existing<br/>business that impacts the tasks required, or when a new version cannot successfully be<br/>applied.</li> </ul> |
| Functionality<br>Improvements | Internal improvements to transaction processing.                                                                                                    |
| Presentation<br>Improvements  | <ul> <li>Improvements to the UI to avoid misinterpretation of the 'search for an existing business<br/>verification' on the main business admin panel as being the 'search for a new business to<br/>add'.</li> </ul>                                                                                              |

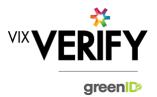

| BUSINESS<br>VERIFICATION |                                                                                                    |
|--------------------------|----------------------------------------------------------------------------------------------------|
| Errors and Bug Fixes     | <ul> <li>Updated the description of New Zealand driver's licence as a verification source to include 'NZ' in the name. This helps to distinguish it from an Australian driver's licence if both sources are offered when verifying an individual from within greenID Business.</li> <li>Corrected an issue where the date of birth of Australian company office holders obtained from ASIC were incorrectly being adjusted by one day prior to being used to register the individual with greenID. This means that those individuals were being registered with the incorrect date of birth, potentially preventing them from passing verification.</li> <li>See Constraints and Known Issues below for some of the known outstanding issues.</li> </ul> |

## **Constraints and Known Issues**

The following items are known Constraints and Issues in the 30 July release:

|                                                                     | DESCRIPTION                                                                                                    | WORKAROUND                                                                                                    |
|---------------------------------------------------------------------|----------------------------------------------------------------------------------------------------|----------------------------------------------------------------------------------------------------|
| CONSTRAINTS                                                         |                                                                                                    |                                                                                                    |
| Browser Support                                                     | Only Chrome v49+, Internet Explorer 11 (IE11) and Microsoft Edge are currently supported and tested.                                                                                                    | Use Chrome where possible, or IE11 or Edge if required. Other browsers can be used, but problems may be encountered.                                                             |
| Australian & New<br>Zealand Companies<br>Only                       | Currently only verification of Australian and New<br>Zealand Businesses is fully supported. (UK and<br>South Africa to be added in future releases)                                                                                                    | Non Australian/New Zealand<br>businesses can be added and<br>populated manually if required.                                                                                     |
| Verifying individuals<br>with Foreign Addresses                     | Individuals within a business who have Foreign<br>Addresses (i.e. non Australian / New Zealand<br>addresses) cannot be verified using greenID via<br>the Business Verification system.                                                                                                    | Individuals with foreign<br>addresses need to be verified<br>manually and then marked as<br>'Externally Verified' within the<br>Business Verification system.                    |
| Verification Process is<br>the same for all 'Levels'<br>of business | The rules for a business type (e.g., Company) to be 'verified' are the same regardless of where they are within the business structure. Example: Rules for verifying a company are the same whether that company is the business being verified, or a shareholder company of another business. | If lower-level businesses within<br>the structure do not need to be<br>fully verified, the 'Verification not<br>Required' and 'Externally<br>Verified' features can be utilised. |

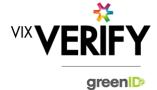

|                                | DESCRIPTION                                                                                                    | WORKAROUND                                                                                                    |
|--------------------------------|----------------------------------------------------------------------------------------------------|----------------------------------------------------------------------------------------------------|
| Linking of Individuals         | For two occurrences of an individual within a business structure to be identified as the same person, the name and address of each must be identical. Any differences at all at the time they are added means they will not be linked. (e.g., One has a middle initial and the other does not, or there is an extra comma in the address means they will be treated as different individuals.) | If this occurs and you do not wish to verify the person twice, then they can either be noted as Externally verified, or the 'link to existing greenID verification' feature can be used.                                                                                                    |
| greenID Verification<br>status | If an individual's greenID verification is updated/completed within the greenID admin panel (e.g., following 'pending review'), there is up to a 60 second delay before the status will be reflected in Business Verification. (The user may also need to re-access the business from the 'manage businesses' screen for the status to be reflected.)                                          | This should only ever be encountered if the same user is working simultaneously on a business within Business Verification, and on the verification within greenID (e.g., in separate browser tabs). In this case, once they have completed the verification in greenID, they simply need to wait a minute and then re-access the business from the 'manage businesses' screen. |
| Response Times                 | Extended response times are sometimes experienced when retrieving data from Business Registers. This is due to slow responses from those registers and is not within the control of Vix Verify.                                                                                                    | Please be patient when retrieving large businesses.                                                                                                    |
| Joint Share Holdings           | Joint shareholdings are not explicitly indicated as such. They are however identified by the same 'allocation id' against the shareholders in the joint holding.                                                                                                    | Awareness only.                                                                                                    |
| Export of Data                 | There is currently no mechanism to export data<br>or results from the Business Verification system<br>into a customer's system.                                                                                                    | Awareness only.                                                                                                    |

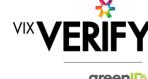

|                                                                              | DESCRIPTION                                                                                                    | WORKAROUND                                                                                                    |
|------------------------------------------------------------------------------|----------------------------------------------------------------------------------------------------|----------------------------------------------------------------------------------------------------|
| KNOWN<br>ISSUES/BUGS                                                         |                                                                                                    |                                                                                                    |
| IE11 issues                                                                  | Technical error messages displayed when<br>timeouts occur, or occasionally when logging in                                                                                                    | <ul><li>Use Chrome if possible.</li><li>If IE11 must be used, login again</li></ul>                                                                                                    |
| Verifying individuals<br>with Australian / NZ<br>Addresses not in<br>Harmony | If an individual has an Australian/New Zealand address that cannot be found via the Harmony address validator, then the individual cannot be verified using greenID via the Business Verification system. | These cases should be rare since Harmony has good address coverage. If this occurs, the address can still be recorded, and the individual can be marked as 'externally verified' or verified directly via the greenID admin panel and then the verification id 'linked' to the individual. |
| DOB for Foreign<br>Individuals                                               | Date of birth cannot be recorded for foreign individuals returned from a data source.                                                                                                    | Awareness only                                                                                                    |
| Failed/Abandoned<br>Businesses                                               | Failed/Abandoned businesses may appear as<br>'overdue' or as having tasks outstanding                                                                                                    | Awareness only                                                                                                    |
| Audit Log Display                                                            | There are some minor inconsistencies or details<br>missing from the events displayed in the audit<br>logs.                                                                                                | Awareness only. These should<br>not impact the integrity of the<br>audit trail.                                                                                                    |
| Chrome Auto Fill                                                             | If Chrome auto fill is used for populating an individual's name and address, the user may be allowed to proceed without validating the address. This may result in system errors occurring.               | Ensure you always validate     Australian and New Zealand     addresses when adding or     editing an individual's details.                                                                                                    |